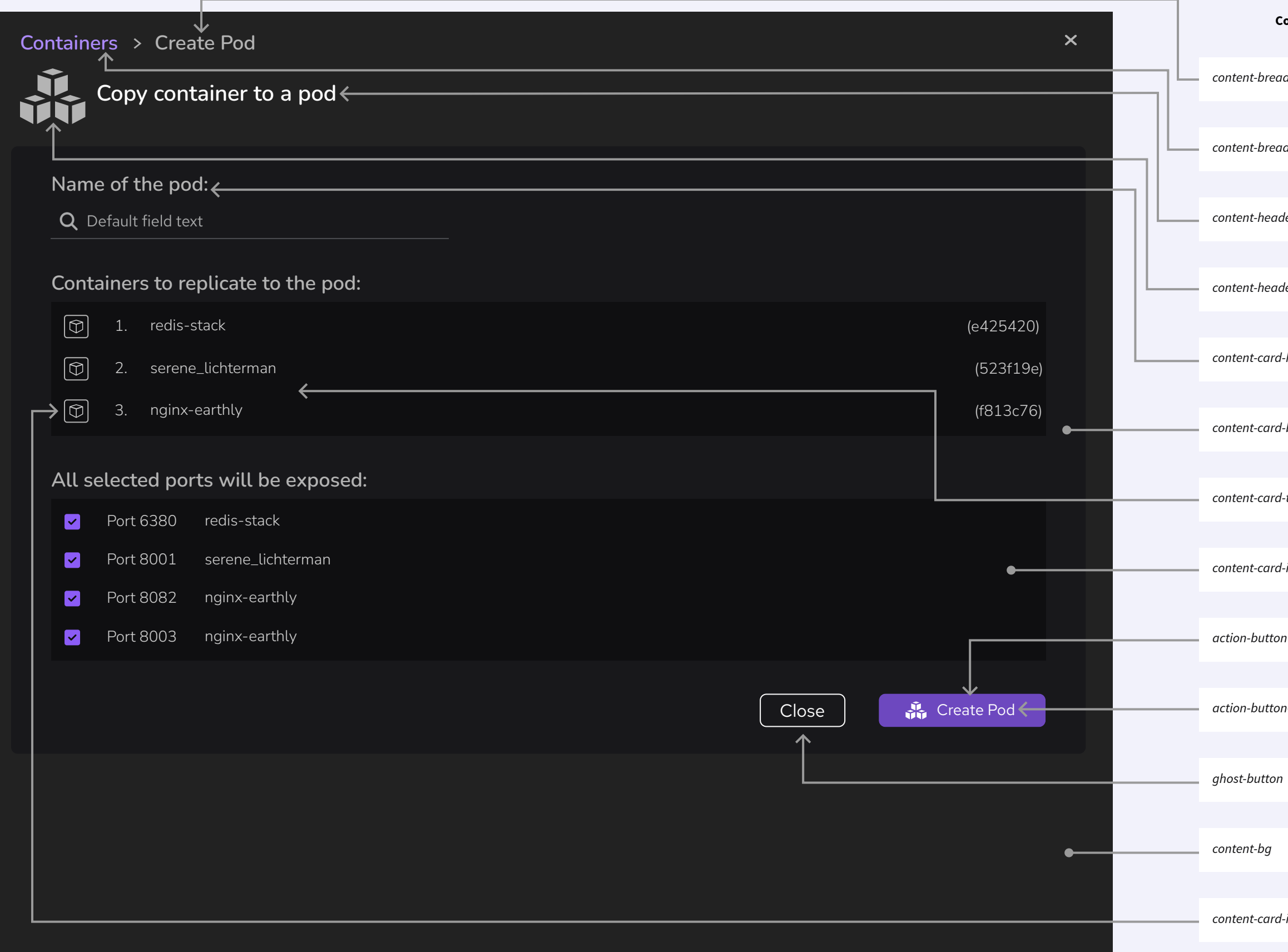

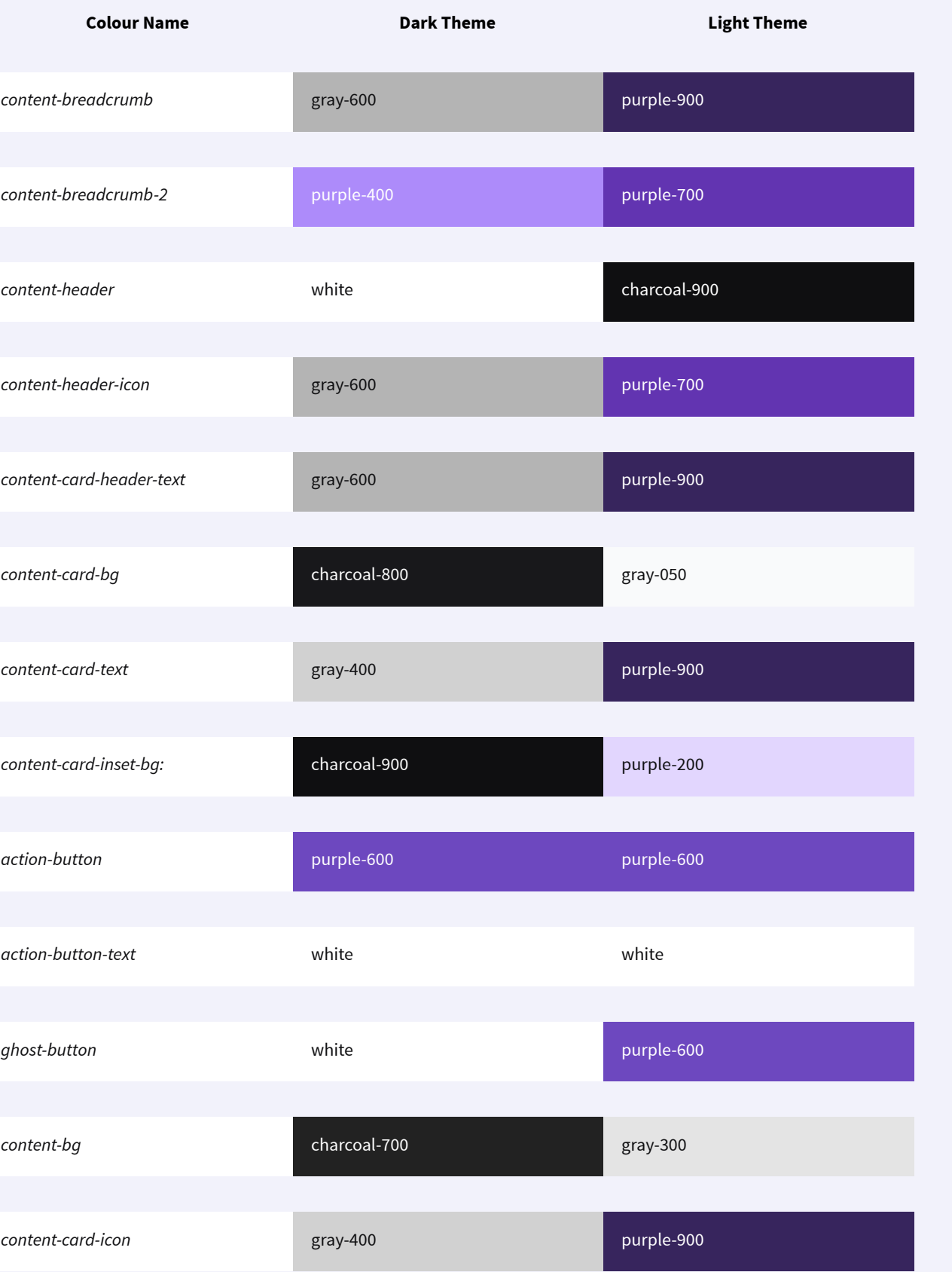

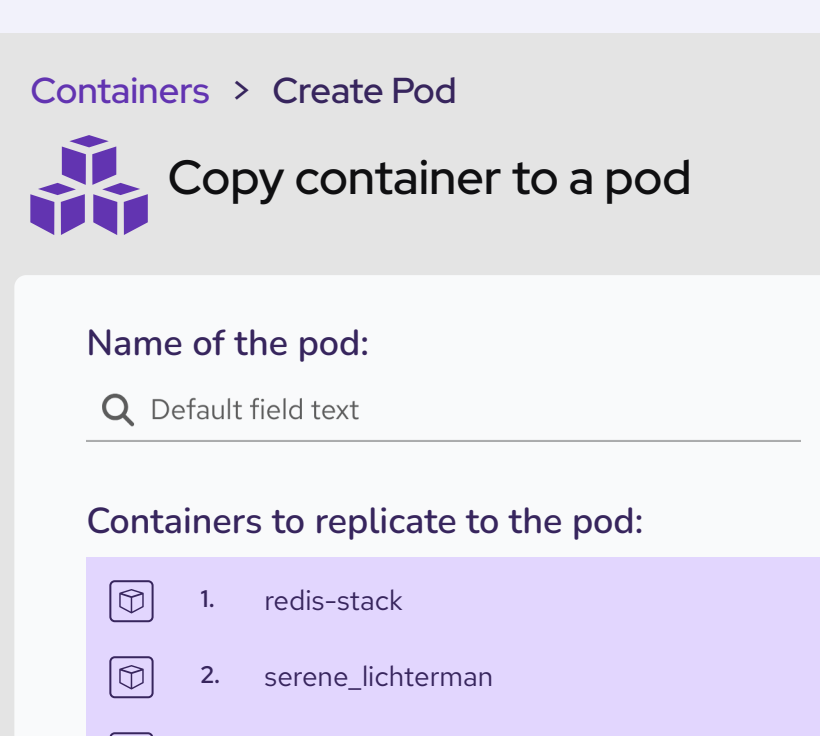

 $\boxed{\textcircled{7}}$  3. nginx-earthly

## **All selected ports will be exposed:**

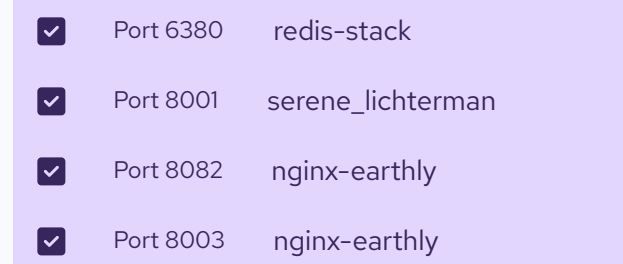

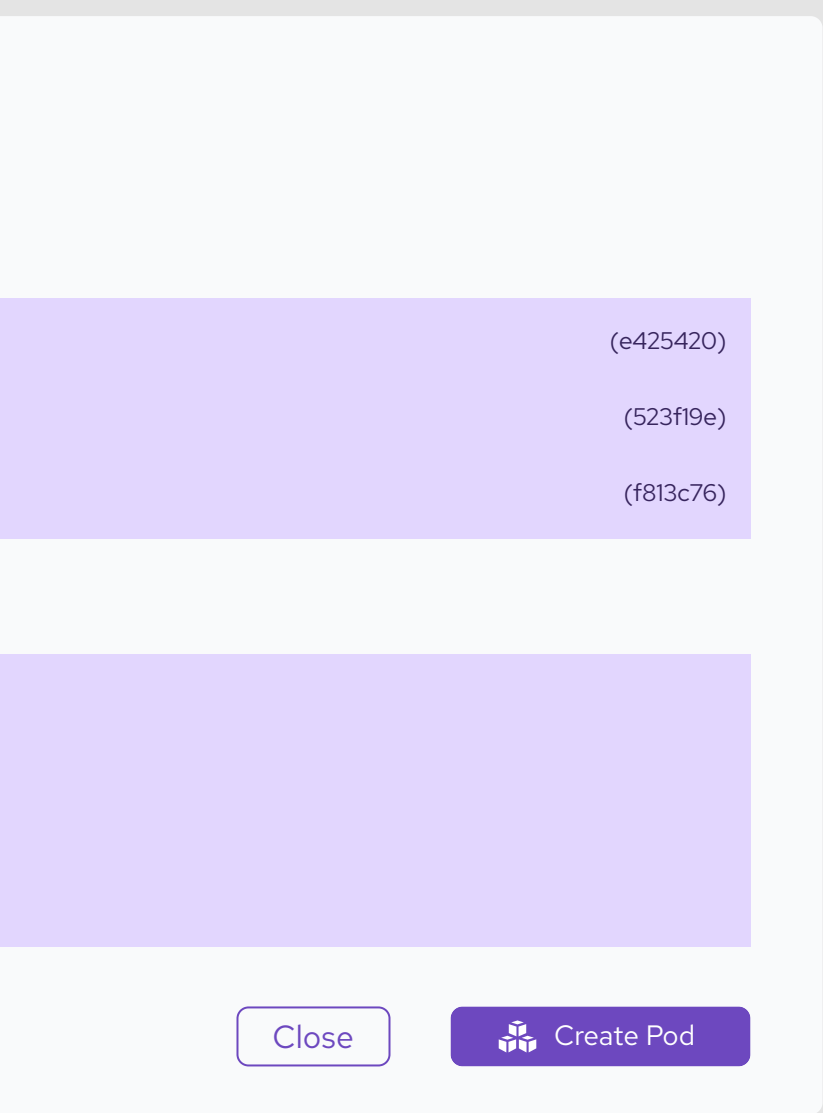